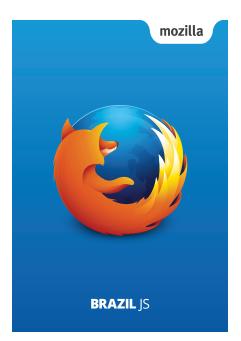

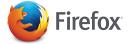

How you use the Web is unique. Firefox lets you change it to match. Remove what you don't use, keep what you do and put it just about anywhere you want.

Learn more at

firefox.com/desktop